# Simulations vs mock observations of dwarf EAGLE galaxies

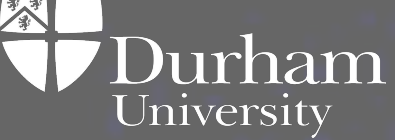

**Margarita Luna-Garcia**

MSc Research Supervisors: Dr. Anna McLeod, Dr. Azi Fattahi, and Dr. Annagrazia Puglisi

# **Overview**

- Simulations vs observations: background and relevance
- Building mock IFU cubes
- Methods of obtaining dark matter distribution
- Future work

# Motivation: Core/cusp problem

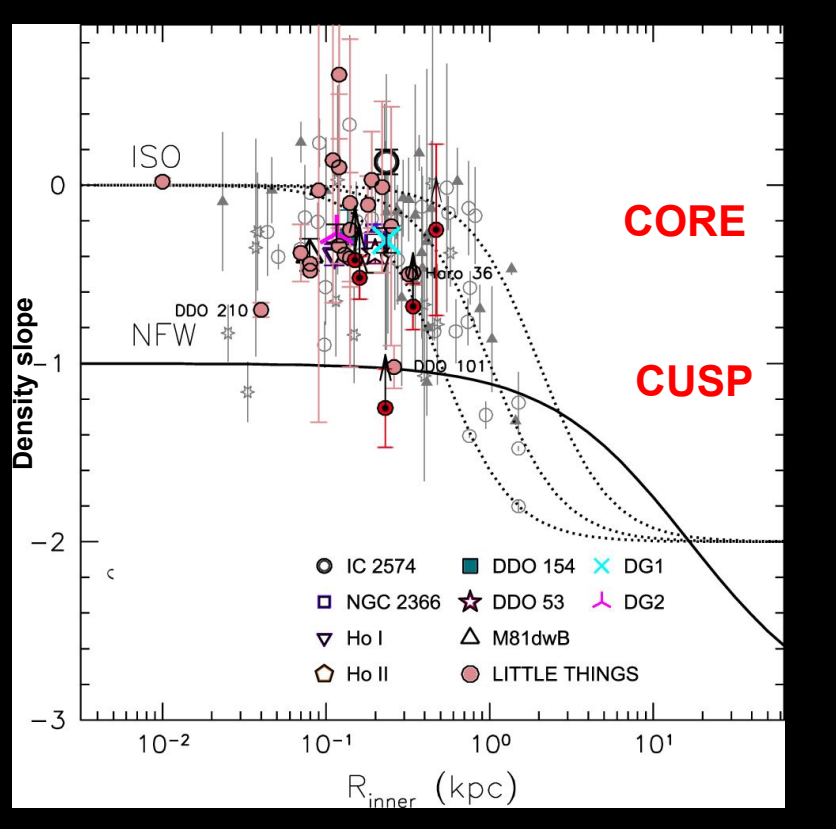

Dark matter density distribution:

- DM only simulations: cusp
- Observations: cusps and cores

**Solution?** Baryonic feedback simulations?

Cores and cusps depending on chosen parameters

**OR**

#### **Methods of deriving quantities from observations?**

Oh et al., 2015

# EAGLE simulations

- 12 Mpc box
- Baryonic feedback
- Resolution:
	- $\circ$  DM particles 3.2 x 10 $^6$  M $_{\odot}$
	- $\circ$   $\,$  Baryons: 5.3 x 10 $^{5}$  M  $_{\odot}$

#### **Star formation gas density threshold's effect (Benitez-Llambay**

et al. 2019) – some produce cores

• Runs used:  $n_{th} = 0.1 \text{ cm}^{-3}$  = 10 cm<sup>-3</sup><br>Low threshold High threshold

Low threshold

(The EAGLE Project)

# Galaxy selection

Select 10<sup>7</sup> < M $_{\rm \star}$  < 10 $^{10}$  M $_{\odot}$ (dwarf)

Approx. 80 galaxies at low and high n<sub>th</sub>

• Some have mergers or lack of rotation

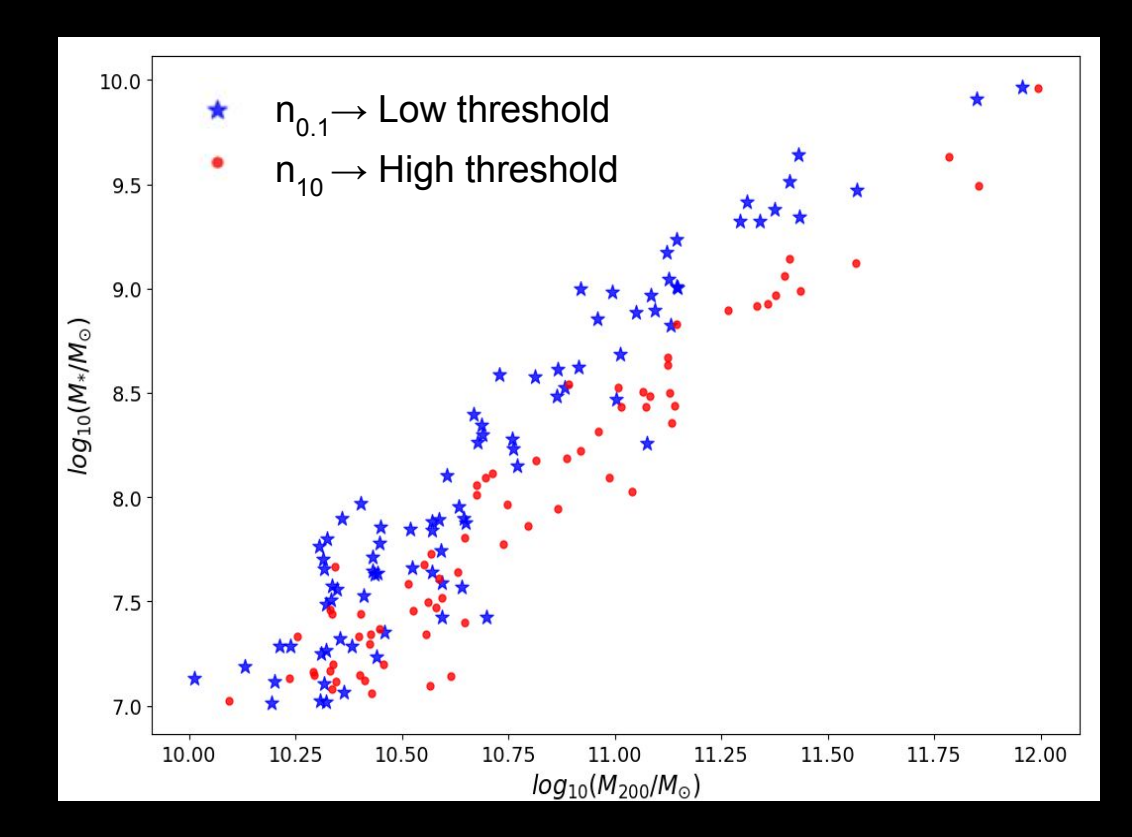

#### EAGLE stellar particle data

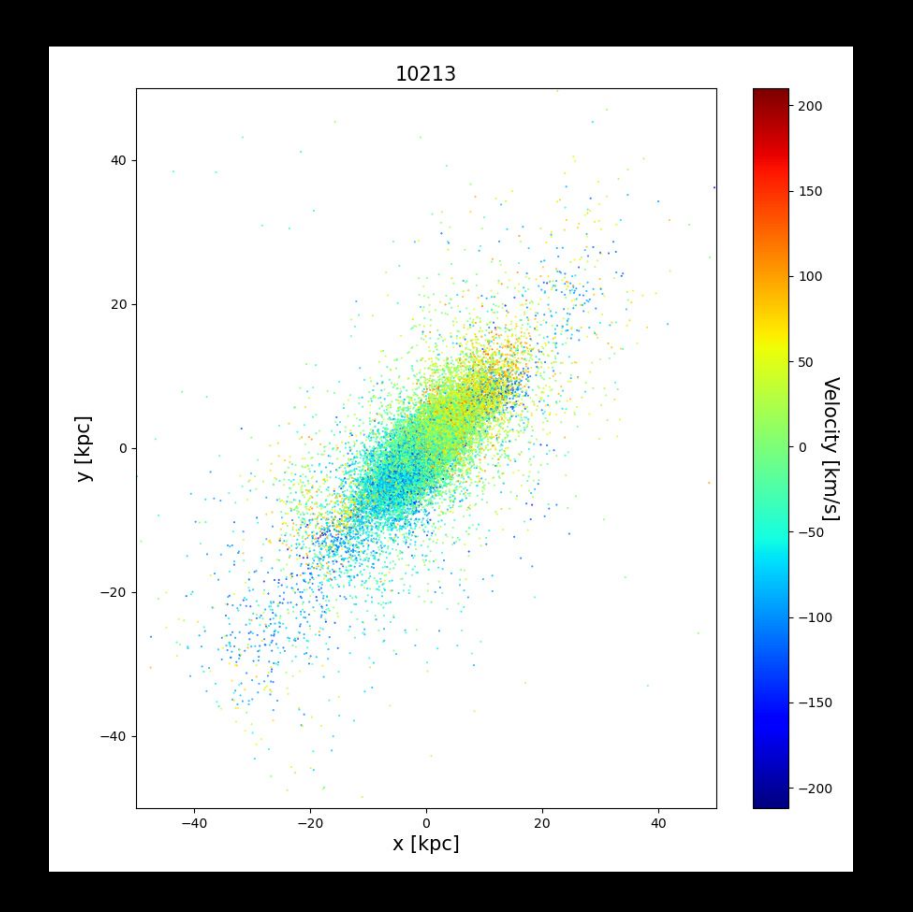

### MUSE Integral Field Units (IFUs)

MUSE: instrument on the VLT

- FOV: 60''
- λ range: 4650 9300 Å

Photometry and spectroscopy

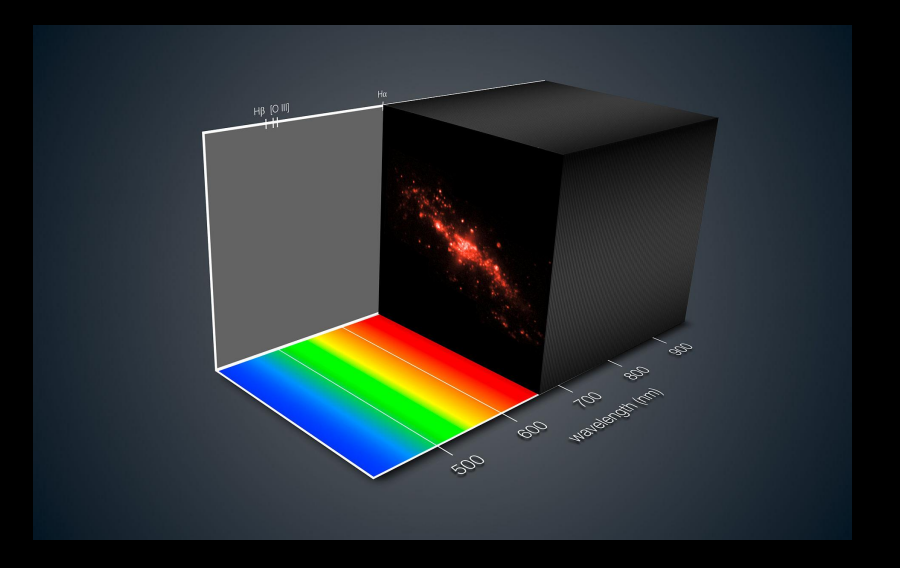

(ESO/MUSE)

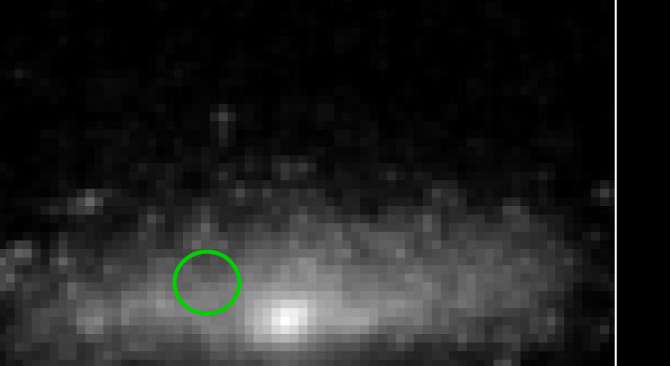

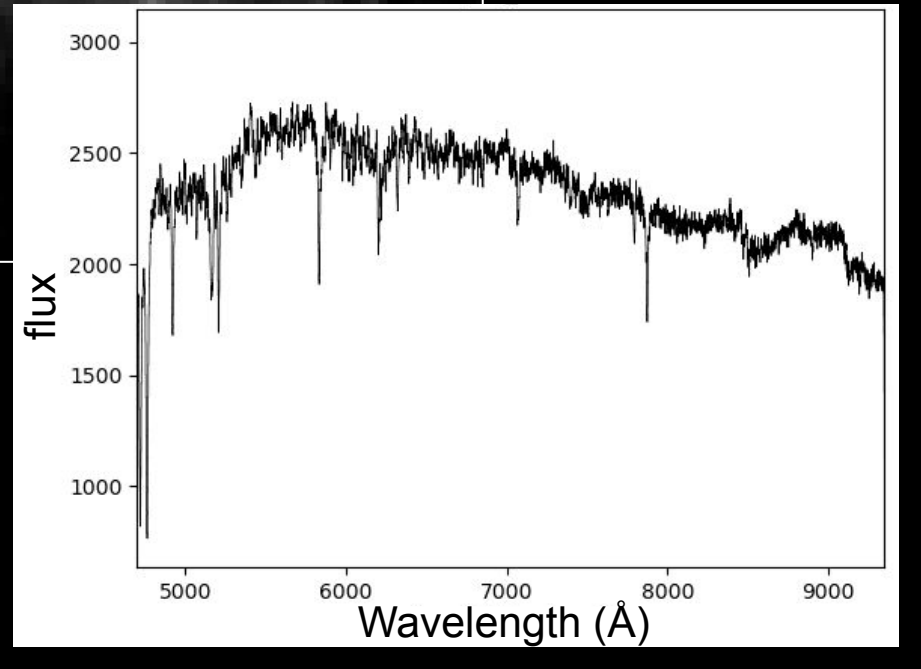

#### **SimSpin** (Kate Harborne, 2020)

#### IFU mock data cubes from simulations (using stellar data) - MUSE parameters

- $\circ$  z = 0.2
- $O$  PSF =  $0.3"$
- $\circ$  Inclination = 75 (rotation visible)
- $\circ$  Spectral template = EMILES (Vazdekis et al., 2016)

## Kinematic analysis

GIST pipeline (Bittner, 2021)

- Data binning
- pPXF fitting of absorption lines  $\rightarrow$  stellar kinematics

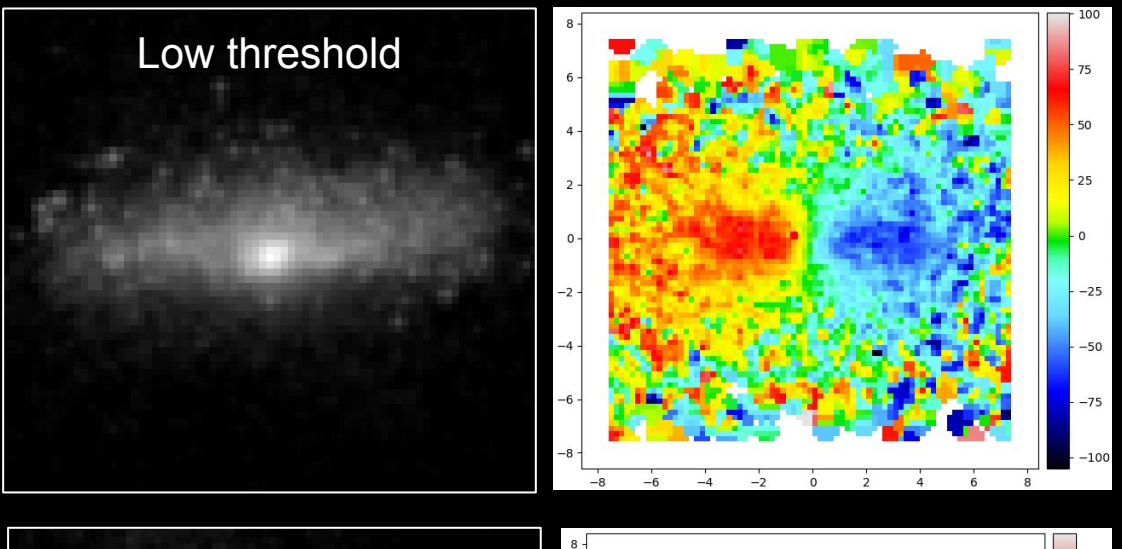

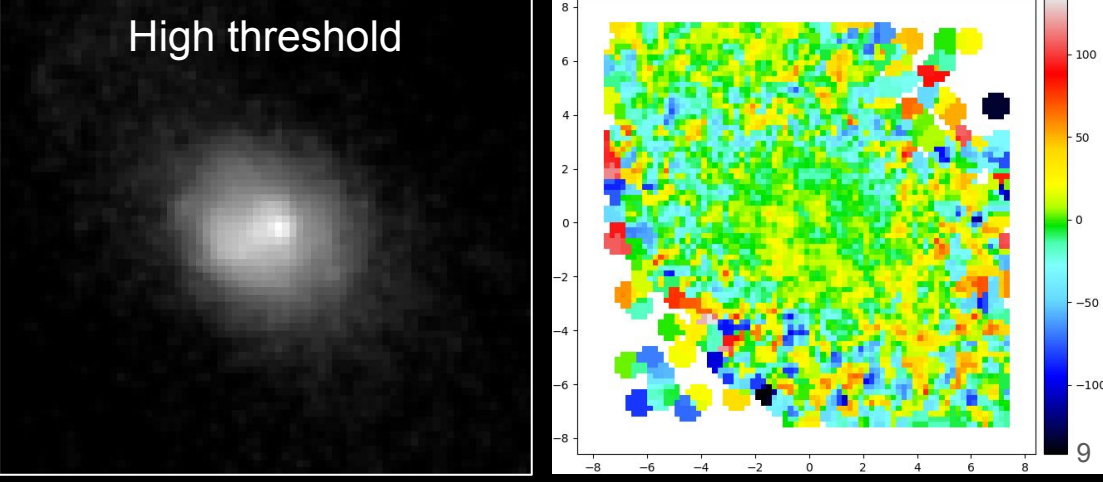

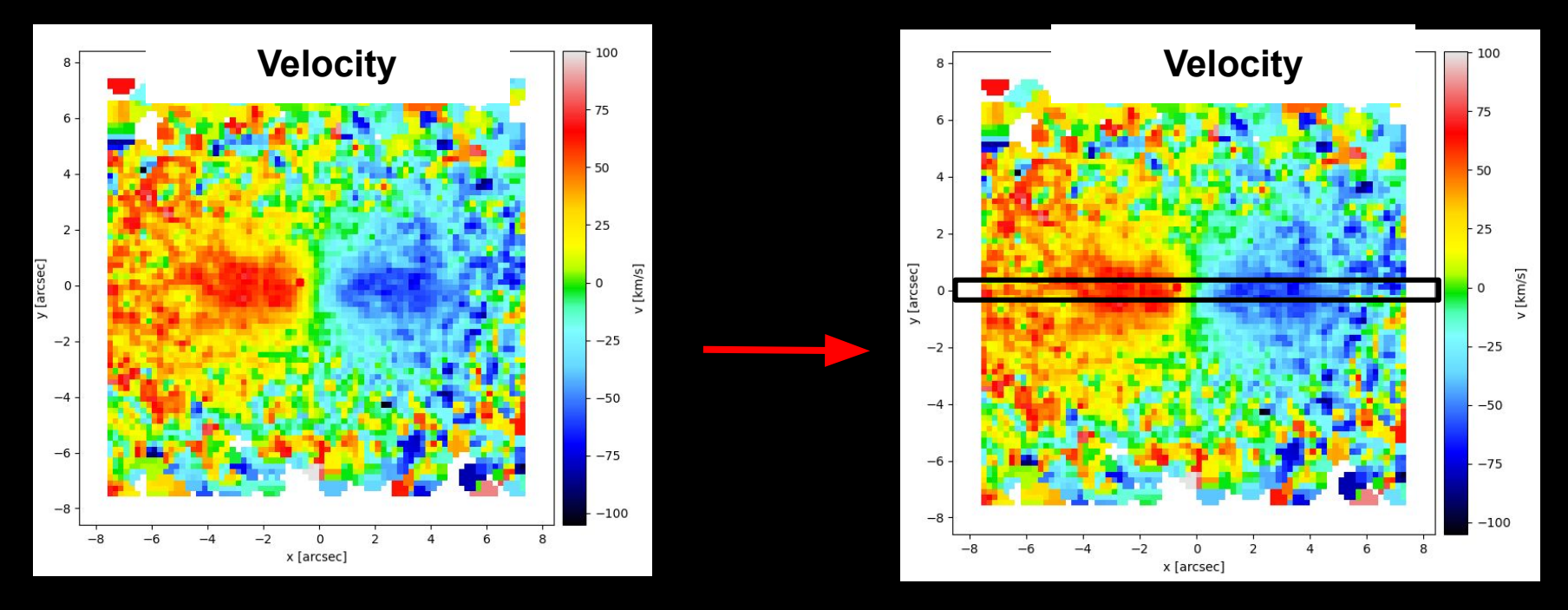

#### Find major axis of rotation, Take average over a slit width

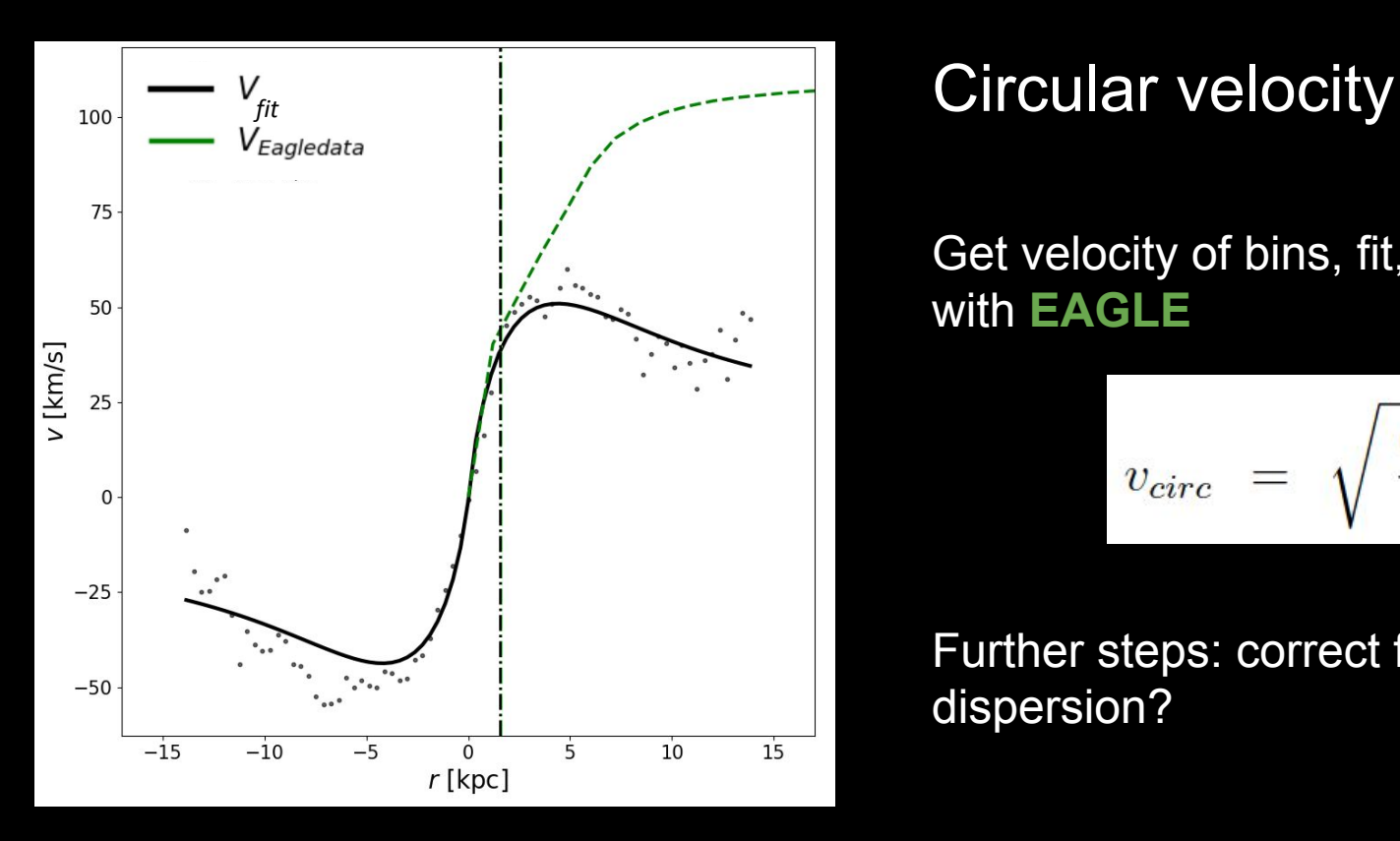

#### Get velocity of bins, fit, and compare with **EAGLE**

$$
v_{circ} = \sqrt{\frac{GM(R)}{R}}
$$

Further steps: correct for velocity dispersion?

# Next steps

• Compare recovered data with data from EAGLE

• Do the same procedure with galaxies at the higher density threshold and compare differences

• Check fidelity of observational methods in recovering the dark matter density profile

# Outlook

- Find  $V_{in}/V_{max}$  of the galaxies  $\rightarrow$  get information about the density slope
- Look into age and metallicity

● Test other simulations and add gas dynamics

● Run for higher thresholds

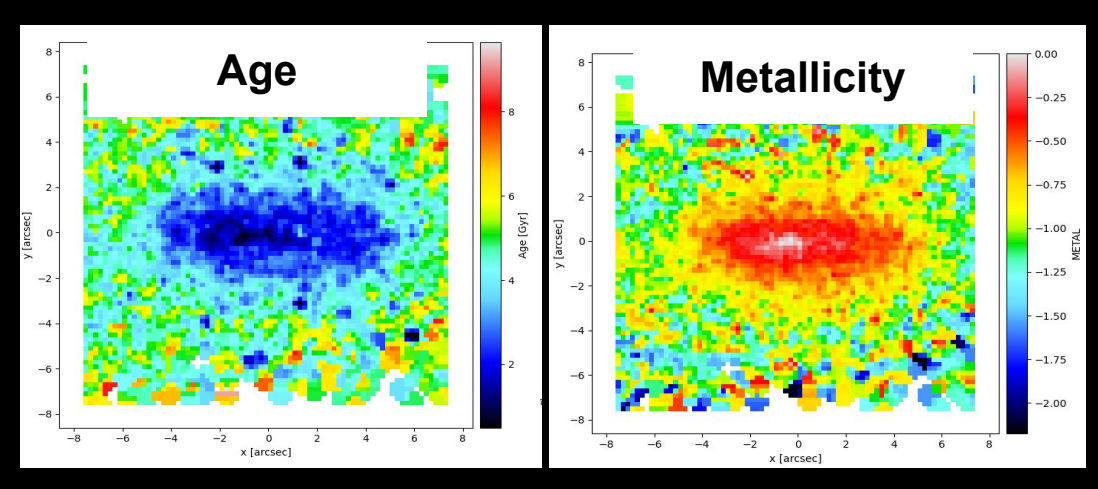